*А. Е. ГОЛОСКОКОВ*, канд. тех. наук, проф., НТУ «ХПИ» *<sup>А</sup>. В. РУДНИЦКИЙ*, аспирант НТУ «ХПИ»

## **ПРИМЕНЕИЕ ПРИКЛАДНОГО ПАКЕТА COMSOL MULTIPHYSICS ДЛЯ РЕШЕНИЯ ДИФФЕРЕНЦИАЛЬНОГО УРАВНЕНИЙ ПАРАБОЛИЧЕСКОГО ТИПА**

В статті наведено рішення диференційного рівняння параболічного типу за допомогою прикладного пакету COMSOL Multiphysics. Наведена послідовність алгоритму моделювання за допомогою пакету. Побудована модель у двомірному вимірі для вирішення задачі нагріву металевої пластини <sup>в</sup> печі прокатного стана (кондукція, перехідний аналіз, лагранжевоквадратичний вигляд скінченний елементів).

Описывается решение дифференциального уравнение параболического типа <sup>с</sup> помощью прикладного пакета COMSOL Multiphysics. Приведен алгоритм моделирования <sup>с</sup> помощью пакета. Построена модель <sup>в</sup> двухмерном пространстве для решения задачи нагрева металлической пластины <sup>в</sup> печи прокатного стана (кондукция, переходной анализ, лагранжевоквадратичный вид конечных элементов).

Authors describe an approach how a parabolic partial differential equation can be solved with the help of COMSOL Multiphysics software. The algorithm for the simulation is described in the article as well. 2D model is built to show an example how a metal plate heating can be solved (conduction, transient analysis, Lagrange – Quadratic).

**Введение.** Как известно, математическая физика занимается исследованием физических задач на математическом уровне, <sup>а</sup> результаты представляются <sup>в</sup> виде теорем, графиков, таблиц и <sup>т</sup>. д. <sup>и</sup> получают физическую интерпретацию. В этой области для изучения физических явлений используется широкий круг математических средств: дифференциальные уравнения <sup>в</sup> частных производных, теория операторов, теория обобщённых функций, теория функций многих комплексных переменных, теория чисел, асимптотические и вычислительные методы и т.д. Уравнения <sup>в</sup> частных производных позволяют описать множество разнообразных физических явлений, <sup>и</sup> <sup>с</sup> их помощью можно <sup>с</sup> успехом моделировать самые сложные явления и процессы (диффузия, гидродинамика, квантовая механика, экология и <sup>т</sup>. <sup>д</sup>.). Одним из преимуществ является то, что решениями дифференциальных уравнений <sup>в</sup> частных производных являются функции, зависящие от нескольких переменных.

Уравнение диффузии или уравнение теплопроводности представляет собой частный вид дифференциального уравнения <sup>в</sup> частных производных (уравнение параболического типа). При решении уравнения теплопроводности речь идет о нахождении зависимости температуры среды от пространственных координат и времени, причем задана теплоемкость и теплопроводность среды (также <sup>в</sup> общем случае неоднородной).

**Постановка задачи.** Приведем вывод уравнения теплопроводности на основе  $[1-3]$ . Пусть  $t(x, y, z, \tau)$  – температура,  $\tau$  – время,  $dS$  – элемент площади поверхности тела,  $\xi_0$  – орт нормали к поверхности, направленный по направлению потока теплоты, то есть <sup>в</sup> сторону уменьшения температуры. Тогда — $\leq 0$ < *d*ξ  $\frac{dt}{dt}$  < 0.

0

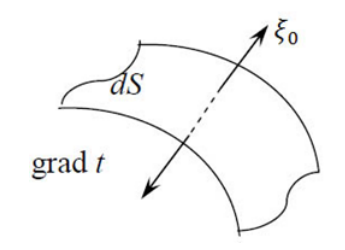

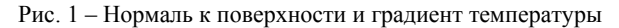

Производная  $\frac{du}{d\xi_0}$ ли *dt*<br><del>—</del> равна проекции *grad t* на направлении ξ<sub>0</sub>, то есть  $\frac{dt}{d\xi_0}$  =  $grad_{\xi_0}$ 

 $\frac{du}{d\xi} = grad_{\xi_0}t$  $\frac{di}{\xi_0} = grad_{\xi_0}t$  . По закону (гипотезе) Фурье количество теплоты, протекающее через поверхность *dS* за время *d*τ в направлении ξ<sub>0</sub> равно

$$
dQ = -\lambda \frac{dt}{d\xi_0} dS d\tau,
$$
\t(1)

где  $\lambda > 0$  - коэффициент пропорциональности, называемый коэффициентом теплопроводности,  $Br/M \cdot K$  или  $\kappa$ кал/м $\cdot$ ч $\cdot K$ .

Для определенности рассмотрим случай, когда тело (V), ограниченное поверхностью (S), нагревается, тогда  $\xi_0$  – орт внутренней нормали.

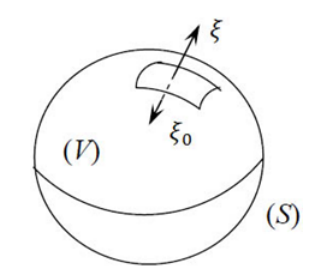

Рис. 2 – Внешняя и внутренняя нормали <sup>к</sup> поверхности

Возьмем орт внешней нормали  $\xi_0 = -\xi_0$ . Из вышеприведенных формул получим

$$
dQ = \lambda \text{grad}_{\xi_0} dS d\tau. \tag{2}
$$

Количество теплоты, протекающее через всю поверхность (S) за время  $d\tau$ , равно

$$
Q = d\tau \iint\limits_{(S)} \lambda \operatorname{grad}_{\xi_0} dS d\tau. \tag{3}
$$

Применяя теорему Гаусса-Остроградского

$$
\oiint_{S} a_n dS = \oiint_{(V)} \text{div}\vec{a} dV
$$
\n(4)

Получим

$$
c\rho \frac{\partial t}{\partial \tau} dV = div(\lambda grad t). \tag{5}
$$

Будем считать  $\lambda$  постоянным, тогда

$$
\lambda gradt = \lambda \frac{\partial t}{\partial x} \bar{i} + \lambda \frac{\partial t}{\partial y} \bar{j} + \lambda \frac{\partial t}{\partial z} \bar{k}.
$$
 (6)

$$
div(gradt) = \lambda \left( \frac{\partial^2 t}{\partial x^2} + \frac{\partial^2 t}{\partial y^2} + \frac{\partial^2 t}{\partial z^2} \right).
$$
 (7)

Последнее выражение можно записать в виде

$$
c\rho \frac{\partial t}{\partial \tau} = \lambda \left( \frac{\partial^2 t}{\partial x^2} + \frac{\partial^2 t}{\partial y^2} + \frac{\partial^2 t}{\partial z^2} \right). \tag{8}
$$

Выражение  $\frac{\lambda}{\lambda}$  = а называют коэффициентом температуропроводности.

Но для решения каждой конкретной задачи, кроме дифференциального уравнения, должны быть заданы условия, специфические именно для задачи.

Так, чтобы найти температурное поле тела в любой момент времени, нужно знать распределение температуры в начальный момент времени, начальные условия и закон взаимодействия тела с окружающей средой, граничные условия.

Метол конечных элементов. Для решения полученного лифференциального параболического уравнение типа возможно использование следующих методов:

- использование рядов Тейлора.
- вариационный метод.
- метод взвешенных невязок,
- метод контрольного объема.
- метод конечных элементов.  $\bullet$
- $\bullet$   $H$   $ID$ .

Метод конечных элементов [4, 5] является аналитической процедурой и основными преимуществами являются: удобство формирования уравнения, возможность представления нерегулярных и сложных объектов и условий. Отдельно необходимо отметить, что метод возможно применять, если объект неоднороден и состоит из большого числа отдельных конструктивных элементов, что является главнейшим преимуществом данного метода для исследуемой задачи.

Метод конечных элементов (МКЭ) является сеточным методом, предназначенным для решения задач микроуровня, для которого модель объекта задаётся системой дифференциальных уравнений в частных производных с заданными краевыми условиями.

Идея метода заключается в следующем: в методе взвешенных невязок воспользоваться простыми пробными и весовыми функциями, но не во всей области S, а в её отдельных подобластях (конечных элементах), а точность решения задачи обеспечить использованием большого числа конечных элементов (КЭ). При этом КЭ могут быть простой формы и вычисление интегралов по ним достаточно простая процедура.

Пусть состояние некоторой среды описывается следующим дифференциальным оператором, с заданным граничным условием:

$$
LV + P = 0, \tag{9}
$$

 $V(\Gamma) = V_{\Gamma}$ .  $(10)$ 

здесь  $L$  – дифференциальный оператор (например, оператор Лапласа),

 $V$  - фазовая переменная - неизвестная функция, которую следует найти.

 $P$  – величина, независящая от  $V$ ,

 $V(\Gamma) = V_{\Gamma}$  – граничное условие первого рода (Дирихле), то есть на границе задано значение фазовой переменной.

Этапы решения задач с помощью МКЭ:

- Выбор конечного элемента.
- Разбиение области на КЭ.
- Получение функции формы.
- Получение матрицы жёсткости и вектора нагрузок.
- Ансамблирование или получение глобальных матрицы жёсткости и  $\bullet$ вектора нагрузок.
- Учёт граничных условий.  $\bullet$
- Решение системы алгебраических уравнений.  $\bullet$

В результате на каждом КЭ действует строго определенное число ненулевых глобальных базисных функций и вместо вычисления интеграла по всей области можно вычислить интегралы по КЭ и сложить их. Процедура сложения получила название ансамблирование. Использование глобальных базисных функций приводит к тому, что процедура вычисления интегралов по КЭ становится достаточно простой и, поскольку в узлах аппроксимации  $N_i = 1$ , коэффициенты А приобретают физический смысл, они становятся равными значению фазовой переменной в узлах. В аппроксимации теперь можно отказаться от использования функции  $F$ , поскольку удовлетворить граничные условия можно естественным образом, задавая значения  $V$  в узлах, расположенных на границе.

В пределах одного КЭ, при условии, что он включен между *і*-м и *ј*-м узлами, аппроксимацию решения можно определить с помощью глобальных базисных функций следующим образом:

$$
V = (1 - x_L)V_i + x_L'V_j = N_eV , \qquad (11)
$$

гле  $x$  - текушая координата, отсчитываемая от начала КЭ.

 $L$  – его ллина.

 $V_i$  и  $V_i$  – значения фазовых переменных в узлах КЭ.

Например, получение квалратичной функции формы выглялит следующим образом. При этом, естественно, в пределах конечного элемента должно использоваться три узла аппроксимации, один из которых является внутренним для КЭ. При расположении внутреннего узла в середине КЭ (что необязательно) полином, аппроксимирующий решение внутри конечного элемента, будет иметь вид:

$$
Y = A_0 + A_1 x + A_2 x^2 \tag{12}
$$

при  $x = 0Y_i = A_0$ ,

$$
x = L/2 Yj = A0 + A1 L/2 + A2 L2/4,
$$
  

$$
x = L Yk = A0 + A1 L + A2 L2.
$$

Решая эту систему относительно коэффициентов  $A_0$ ,  $A_1$  и  $A_2$  получим:

$$
A_0 = Y_i, \ A_1 = \frac{(4Y_j - 3Y_i - Y_k)}{L}, \ A_1 = \frac{(2Y_k - 4Y_j - Y_i)}{L^2},
$$
\n
$$
Y = Y_i + (4Y_j - 3Y_i - Y_k)\frac{x}{L} + (2Y_k - 4Y_j - Y_i)\frac{x^2}{L^2} =
$$
\n
$$
= (1 - 3\frac{x}{L} + 2\frac{x^2}{L^2})Y_i + (4\frac{x}{L} - 4\frac{x^2}{L^2})Y_j + (-\frac{x}{L} + 2\frac{x^2}{L^2})Y_k.
$$
\n(14)

В матричной форме решение принимает следующий вид:

$$
Y = \left[ (1 - 3\frac{x}{L} + 2\frac{x^2}{L^2}) \left( 4\frac{x}{L} - 4\frac{x^2}{L^2} \right) \left( -\frac{x}{L} + 2\frac{x^2}{L^2} \right) \right] \cdot \begin{bmatrix} Y_0 \\ Y_1 \\ Y_2 \end{bmatrix} . \tag{15}
$$

Данную задачу будем решать методом конечных элементов, используя полхол множителей Лагранжа (вил конечных элементов булет Лагранжевоквадратичный). Метод конечных элементов основан на идее аппроксимации непрерывной функции (в физической интерпретации - температуры, давления, перемещения и т. д.) дискретной моделью, которая строится на множестве кусочно-непрерывных функций, определенных на конечном числе полобластей. называемых конечными элементами. Исследуемая геометрическая область разбивается на элементы таким образом, чтобы на каждом из них неизвестная функция аппроксимировалась пробной функцией (как правило, полиномом). Причем эти пробные функции должны удовлетворять граничным условиям непрерывности, совпадающим с граничными условиями, налагаемыми самой задачей. Выбор для каждого элемента аппроксимирующей функции будет определять соответствующий тип элемента.

Применение прикладного пакета **COMSOL Multiphysics.** Преимущества пакета COMSOL Multiphysics [6]:

- моделирование основано на дифференциальных уравнениях в частных производных (PDE) и позволяет решать уравнения методом конечных элементов;
- позволяет расширять стандартные модели, использующие одно дифференциальное уравнение, в мульти-физические модели для расчета связанных между собой физических явлений;
- коэффициенты PDE задаются в виде понятных физических свойств и условий, таких как: теплопроводность, теплоемкость, коэффициент теплоотдачи, объемная мощность;
- использование различных математических способов для задания систем;
- различные виды анализа (стационарный и переходный анализ, линейный и нелинейный анализ, молальный анализ и анализ собственных частот):
- применяется конечноэлементный анализ вместе с сеткой,  $\bullet$ учитывающей геометрическую конфигурацию тел и контролем ошибок с использованием разнообразных и дополнительных численных решателей;
- позволяет с помошью переменных связи (coupling variables) соединять модели в разных геометриях и связывать между собой модели разных размерностей.

Последовательность шагов для решения задачи в пакете приведена на блок-схеме (рис. 3).

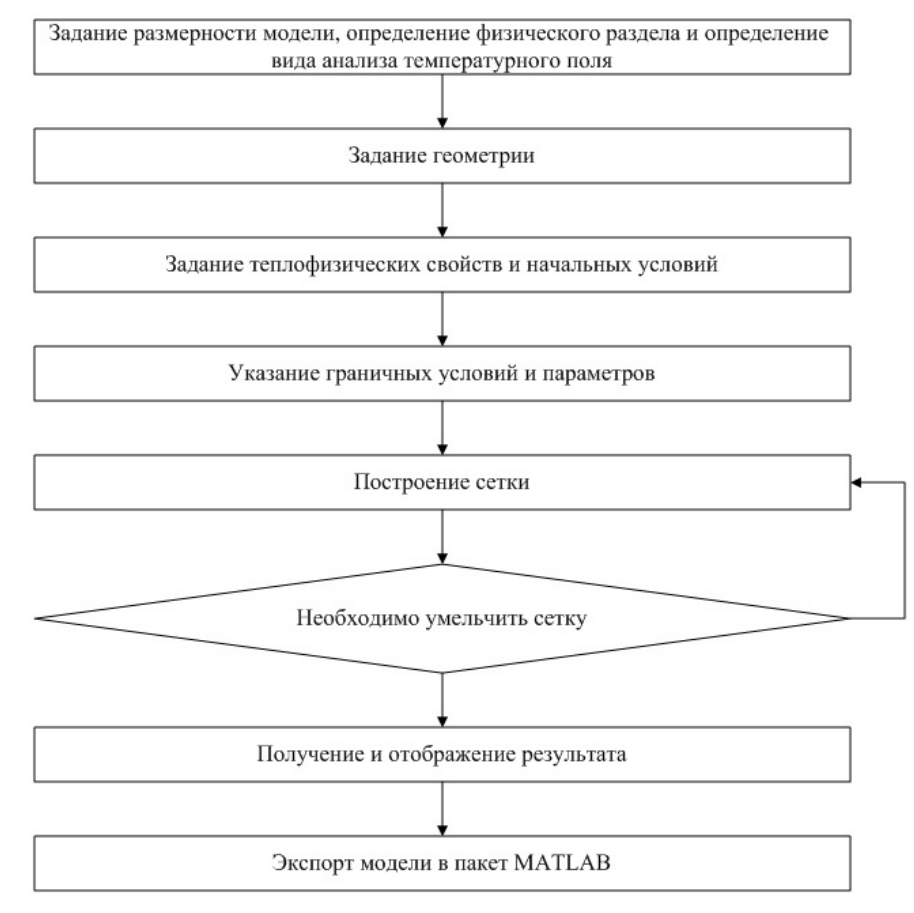

Рис. 3 – Блок-схема алгоритма решения

Создадим модель в двухмерном пространстве и зададим следующие параметры:

- кондукция;
- переходной анализ;
- лагранжево-квалратичный вил конечных элементов.

Модель в этом случае будет иметь следующий вид:

$$
\delta_{ts} \rho C_p \frac{\partial T}{\partial t} - \nabla \cdot (k \nabla T) = Q + h_{trans}(T_{ext} - T) - C_{trans}(T_{ambrans}^4 - T^4) , \qquad (16)
$$

где  $T$  – температура  $K$ ,

 $K$  – теплопроводность  $W/(m \cdot K)$ ,

 $Q$  – источник тепла  $W/m^3$ ,

 $h_{trans}$  – конвективный коэффициент теплоотдачи  $W/(m^3 \cdot K)$ ,

 $T_{\text{ext}}$  – внешняя температура  $K$ ,

$$
C_{trans} - \text{Kohc} \tau \text{H} \text{H} \text{H} \text{H} \text{H} \left( m^3 \cdot K^4 \right),
$$

 $T_{ambrans}$  – температура окружающей среды  $K$ ,

 $\delta_{\kappa}$  – коэффициент масштабирования,

- $\rho$  плотность,
- $C_n$  теплоемкость при постоянном давлении.

В ходе технологического процесса прокатки используются следующие металлические пластины: титан, сталь, ниобий и медь. Физические размеры различны и приведены в таблице ниже

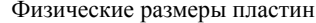

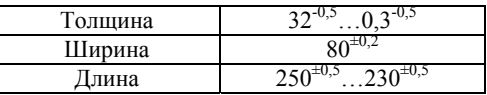

Ниже на рис. 4 приведен пример посторенние сетки, состоящей из 3008 элементов.

Полученная сетка конечных элементов используется для решения дифференциального уравнения, что позволяет получить распределение температуры для моделируемого объекта. Полученный результат представляет собой график распределения температуры.

Отличительной чертой пакета COMSOL Multiphysics является то, что результаты моделирования можно использовать в пакете MATLAB. Взаимодействие между COMSOL Multiphysics и MATLAB основано на технологии клиент-сервер, что позволяет использовать COMSOL Multiphysics для получения результатов моделирования тепловых свойств металлов, а MATLAB для моделирования системы управления <sup>и</sup> использования данных из COMSOL Multiphysics

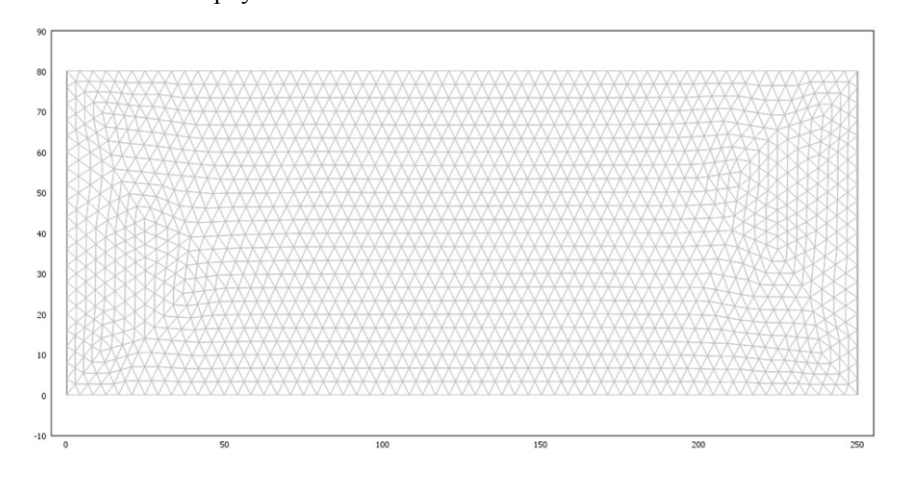

Рис. 4 – Сетка конечных элементов

**Выводы.** В работе приведен пример решения уравнения диффузии или уравнения теплопроводности (уравнение параболического типа) <sup>в</sup> двухмерном пространстве <sup>с</sup> помощью прикладного пакета COMSOL Multiphysics. Как было указано ранее при решении уравнения теплопроводности речь идет о нахождении зависимости температуры среды от пространственных координат <sup>и</sup> времени, причем задана теплоемкость <sup>и</sup> теплопроводность среды. Пакет COMSOL позволяет учитывать <sup>в</sup> ходе моделирования различные виды моделей, параметры моделей, <sup>а</sup> также задавать различные характеристики самого решателя, что делает этот пакет эффективным средством для решения подобных задач. Дальнейшим развитием работы авторы видят построение моделей <sup>в</sup> трехмерном пространстве <sup>с</sup> различными физическими характеристиками пластин.

**Список литературы: 1.** *Егоров В.И.* Точные методы решения задач теплопроводности / *В. И. Егоров.* – СПб. : СПб ГУ ИТМО, 2006. – 48 <sup>с</sup>. **2.** *Патанкар С.В.* Численные методы решения задач теплообмена <sup>и</sup> динамики жидкости / *С. В. Патанкар.* – М. : Энергоатомиздат, 1984. – 154 <sup>с</sup>. **3.** *Лыков А. В.* Теория теплопроводности / *А. В. Лыков.* – М. : Высшая школа, 1967. – 600 <sup>с</sup>. **4.** *Трудоношин В. А.* Введение <sup>в</sup> метод конечных элементов / *В. А. Трудоношин.* – М. : МГТУ, 2000. – 20 <sup>с</sup>. **5.** *Галлагер Р.Н.* Метод конечных элементов. / *Р. Н. Галлагер.* – М. : Мир, 1984. – 428 <sup>с</sup>. **6.** *Егоров В. И.* Применение ЭВМ для решения задач теплопроводности теплопроводности / *В. И. Егоров.* – СПб. : СПб ГУ ИТМО, 2006. – 77 <sup>с</sup>.

*Надійшла до редколегії 11.11.2010*